# kodowanie kodowanie z Minecraftem z Minecraftem ®

Buduj wyzej, szybciej zbieraj plony, KOP GLEBIEJ I AUTOMATYZUJ NUDNE ZAJECIA

 $\bullet$ 

#### S W E I G A R T

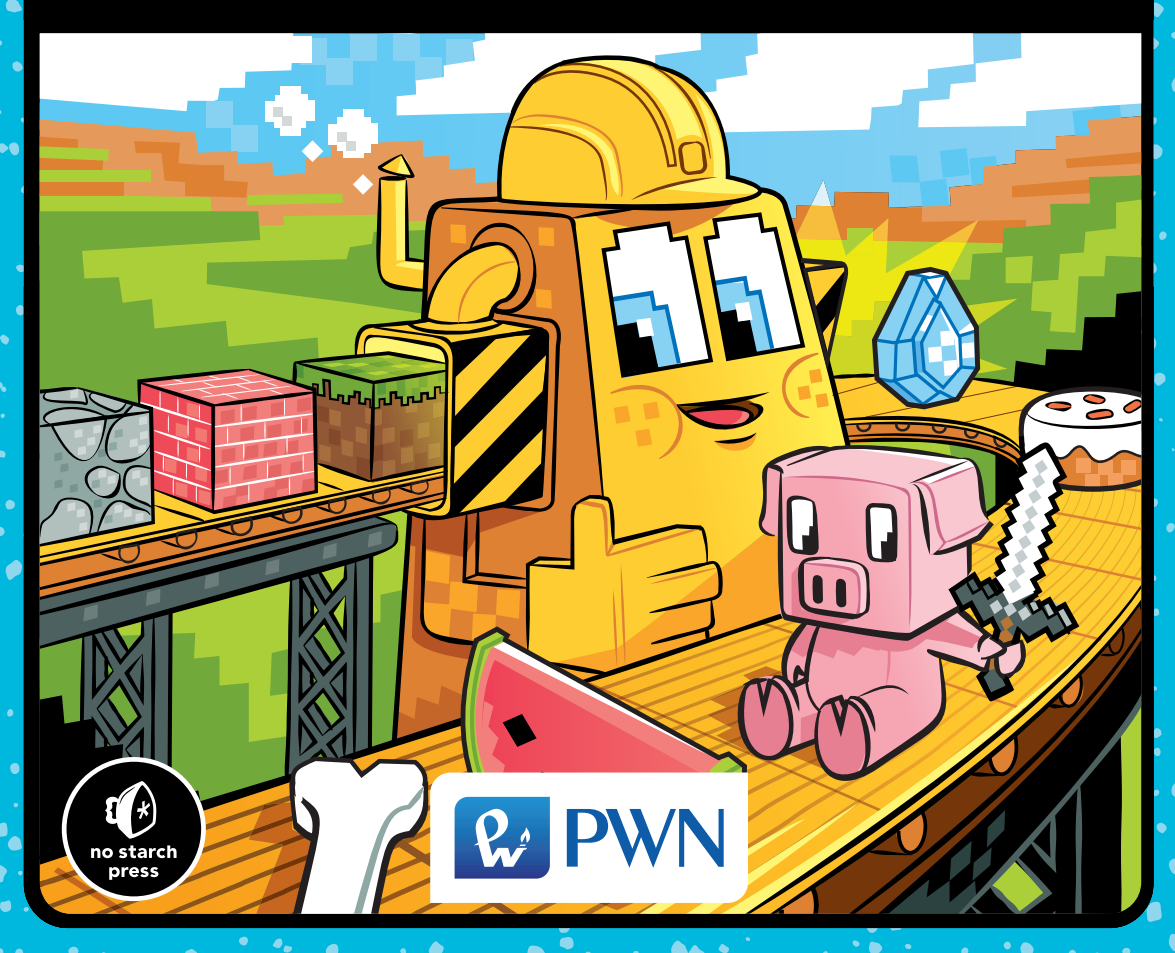

# kodowanie z Minecraftem®

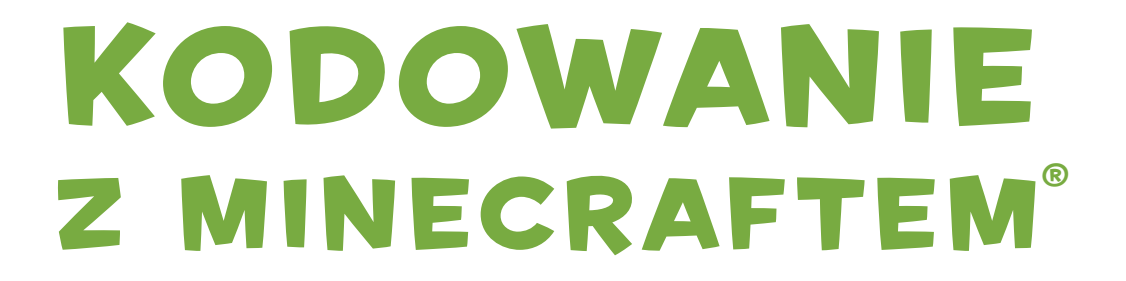

#### BUDUJ WYŻEJ, SZYBCIEJ ZBIERAJ PLONY, kop glebiej i automatyzuj nudne zajecia

Al Sweigart

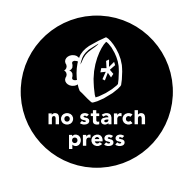

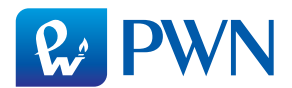

Dane oryginału

Copyright © 2018 by Al Sweigart. Title of English-language original: *Coding with Minecraft: Build Taller, Farm Faster, Mine Deeper, and Automate the Boring Stuff*, ISBN 978-1-59327-853-3, published by No Starch Press. Polish-language edition copyright © 2019 by Polish Scientific Publishers PWN Wydawnictwo Naukowe PWN Spółka Akcyjna. All rights reserved.

#### Przekład **Małgorzata Dąbkowska-Kowalik** na zlecenie **WITKOM Witold Sikorski**

Projekt okładki polskiego wydania **Hubert Zacharski**, na podstawie oryginału

Wydawca **Edyta Kawala**

Redaktor prowadzący **Jolanta Kowalczuk**

**Redaktor Zofia Pasek** 

Korekta **Anna Marecka**

Koordynator produkcji **Anna Bączkowska**

Skład i łamanie **Marcin Szcześniak**

Zastrzeżonych nazw firm i produktów użyto w książce wyłącznie w celu identyfikacji

Copyright © for the Polish edition by Wydawnictwo Naukowe PWN SA Warszawa 2019

ISBN 978-83-01-20206-4

Wydanie I Warszawa 2019

Wydawnictwo Naukowe PWN SA 02-460 Warszawa, ul. Gottlieba Daimlera 2 tel. 22 69 54 321, faks 22 69 54 288 infolinia 801 33 33 88 e-mail: pwn@pwn.com.pl, reklama@pwn.pl www.pwn.pl

Druk i oprawa: Totem, Inowrocław

Danielowi Ratcliffe'owi, twórcy ComputerCrafta, i Seymourowi Papertowi, twórcy żółwia.

#### O AUTORZE

Al Sweigart jest zawodowym programistą, który uczy programowania dzieci i dorosłych. Napisał kilka bestselerowych książek o programowaniu dla początkujących, w tym: *Automate the Boring Stuff with Python*, *Invent Your Own Computer Games with Python* i *Cracking Codes with Python* (wszystkie wydane przez No Starch Press). Jego książki są dostępne bezpłatnie w ramach licencji Creative Commons na stronie *https://inventwithpython.com/*.

#### O REDAKTORZE TECHNICZNYM

Daniel Ratcliffe jest twórcą oprogramowania z Cambridge w Anglii. W 2011 r. opracował mod ComputerCraft dla Minecrafta, od roku 2002 zaś tworzy gry komputerowe. O jego najnowszych projektach można przeczytać na Twitterze i @DanTwoHundred. Do innych jego zainteresowań należą *Star Trek*, jazda na rowerze i koty.

## KRÓTKI SPIS TREŚCI

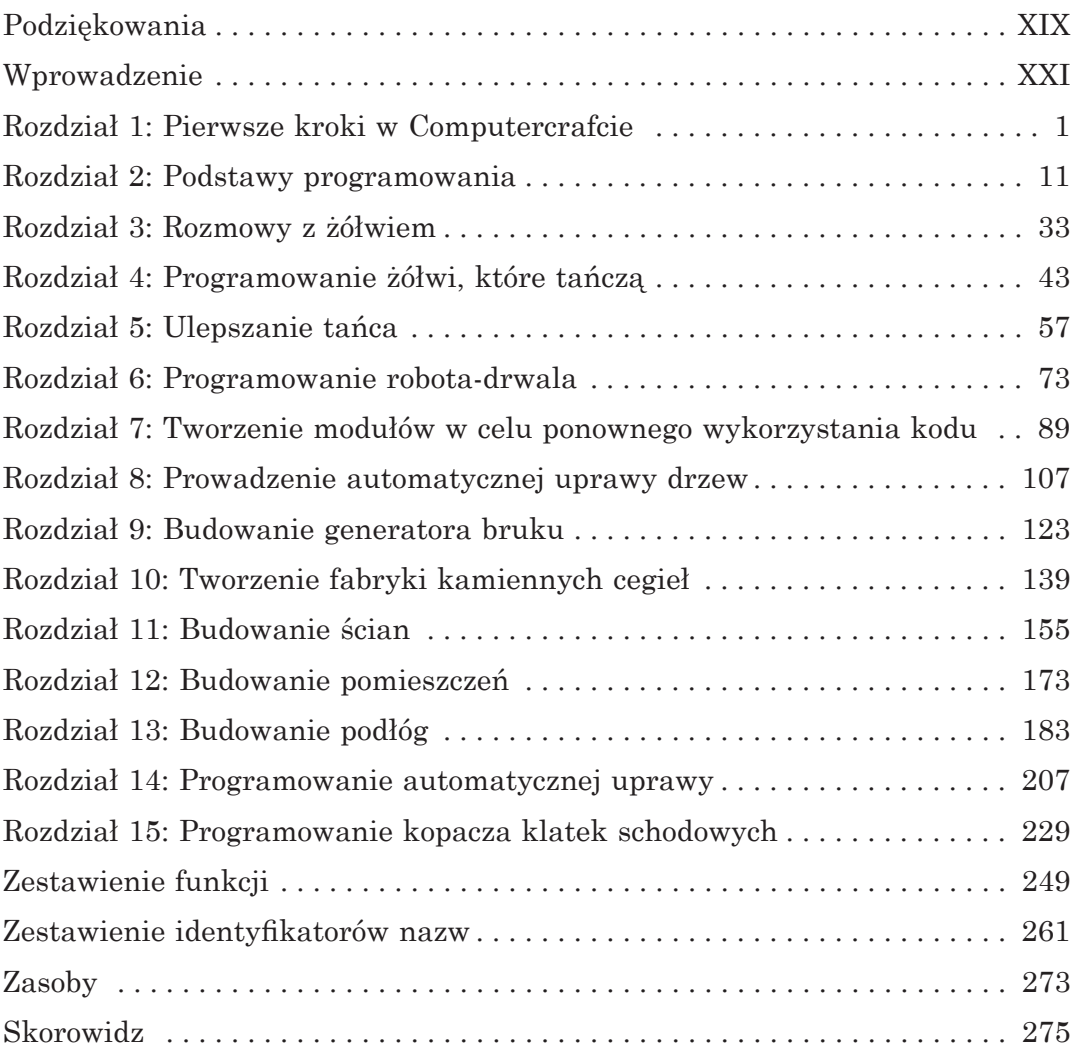

## SZCZEGÓŁOWY SPIS TREŚCI

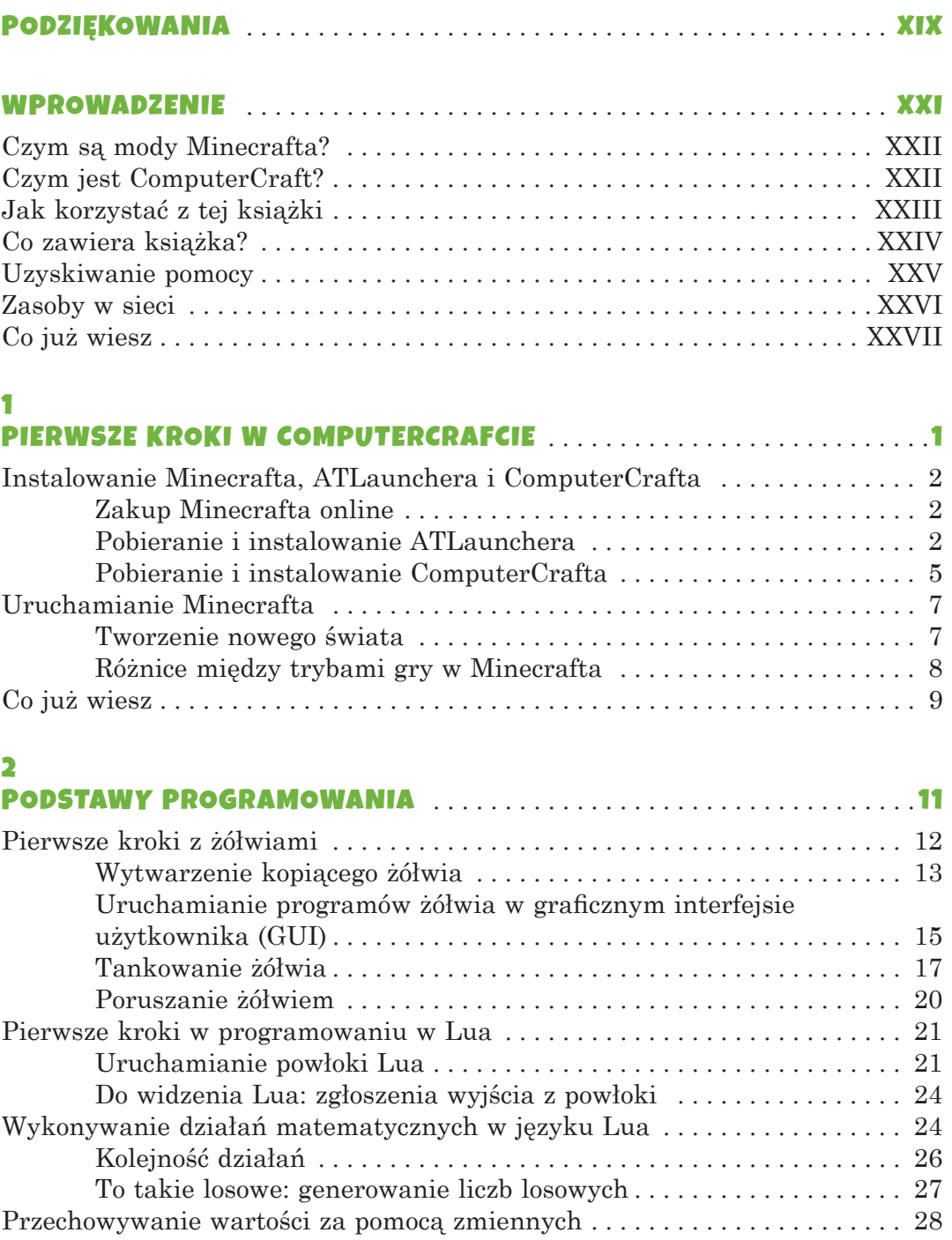

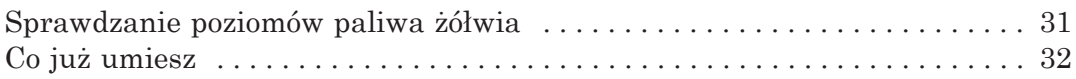

#### $\overline{\mathbf{3}}$

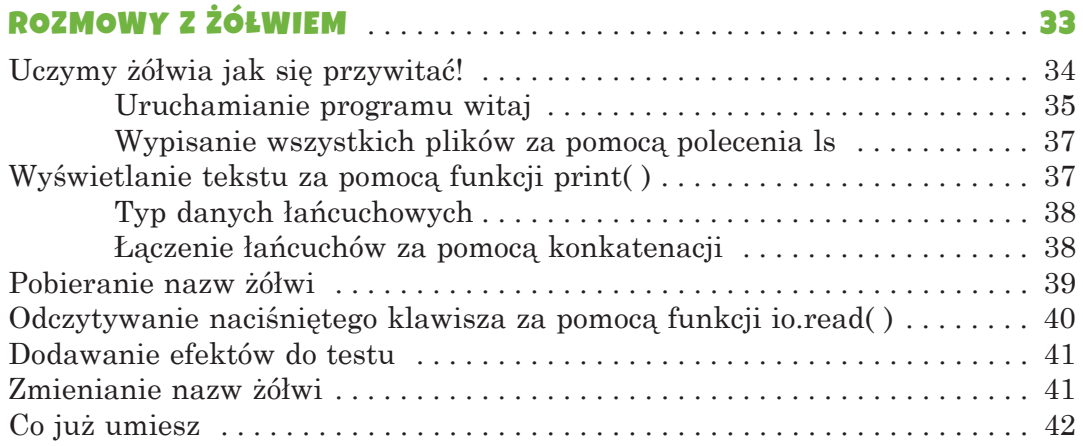

#### 4

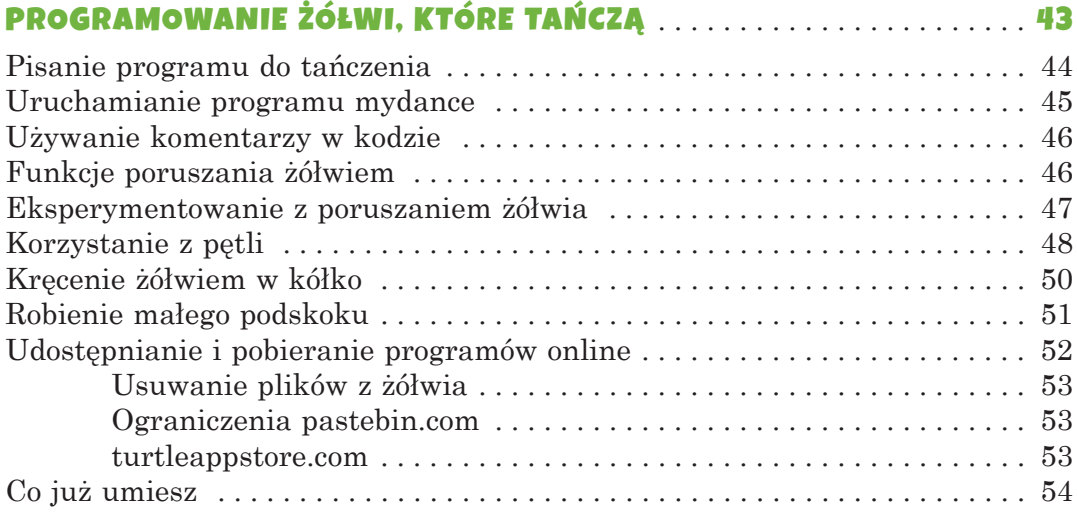

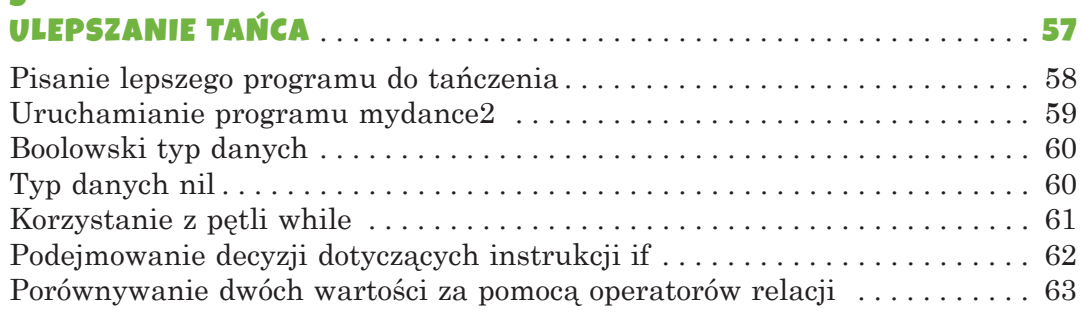

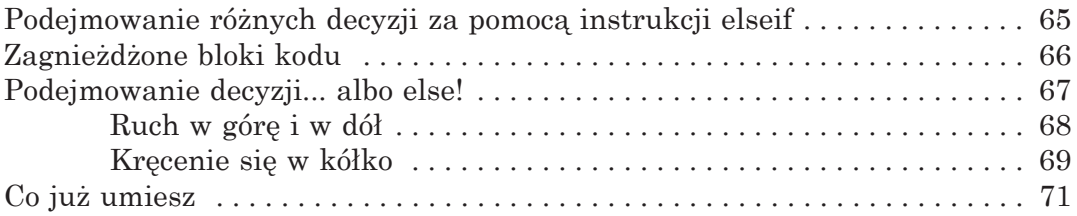

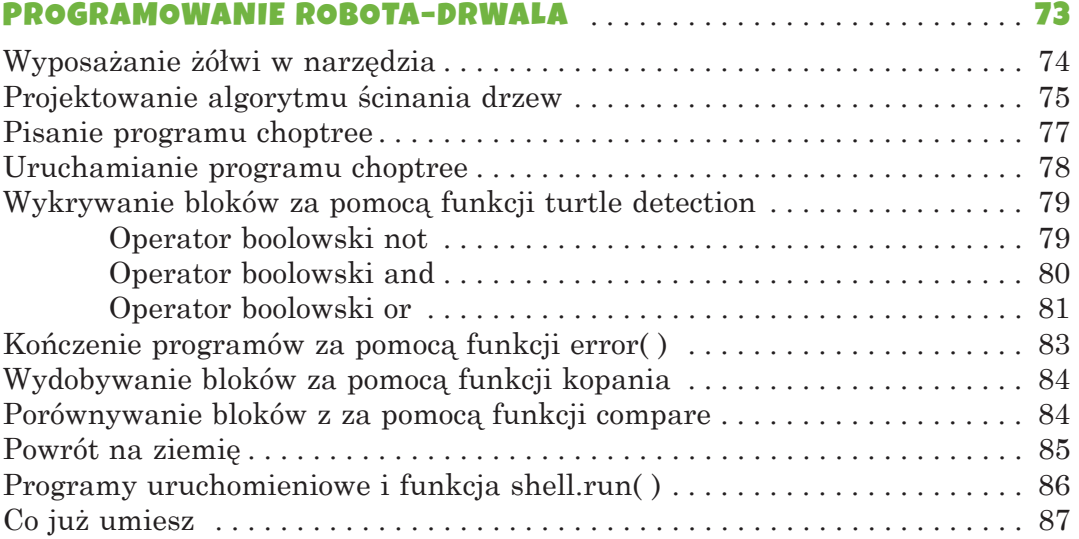

#### $\overline{\mathbf{z}}$

#### TWORZENIE MODUŁÓW W CELU PONOWNEGO

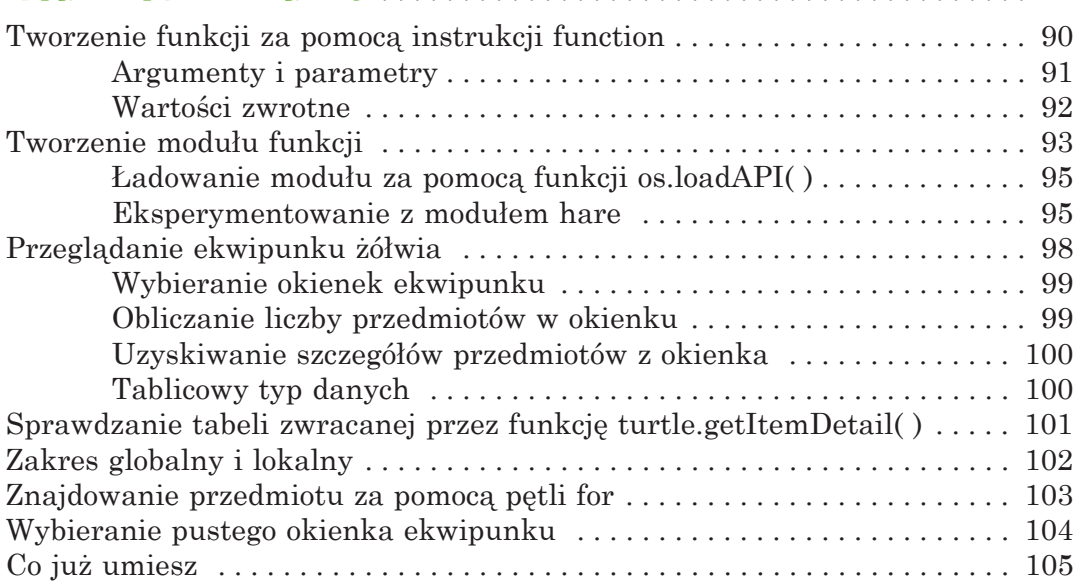

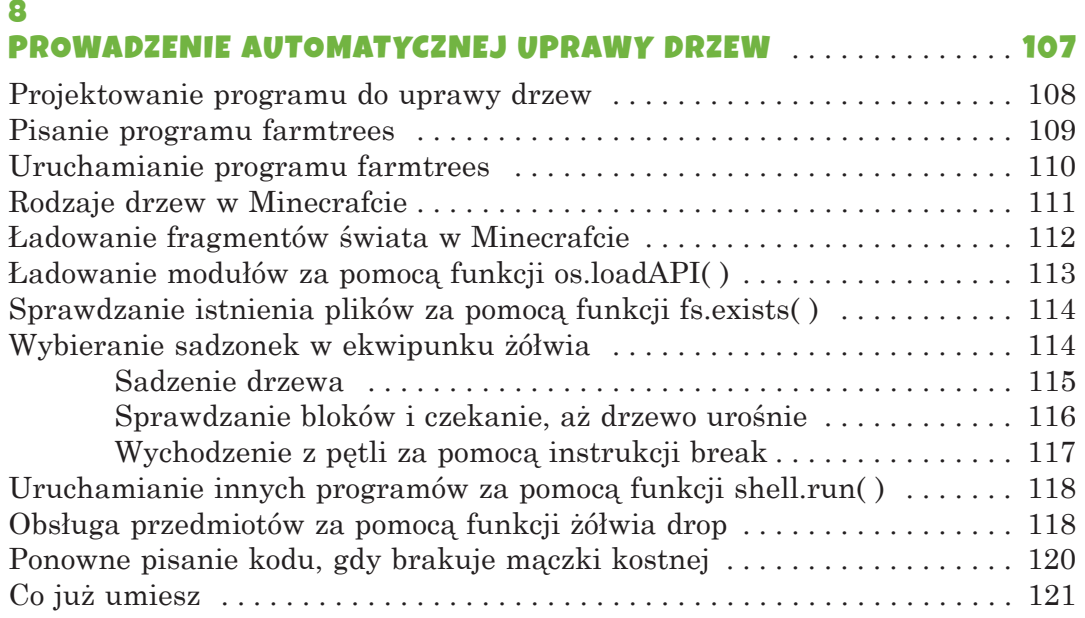

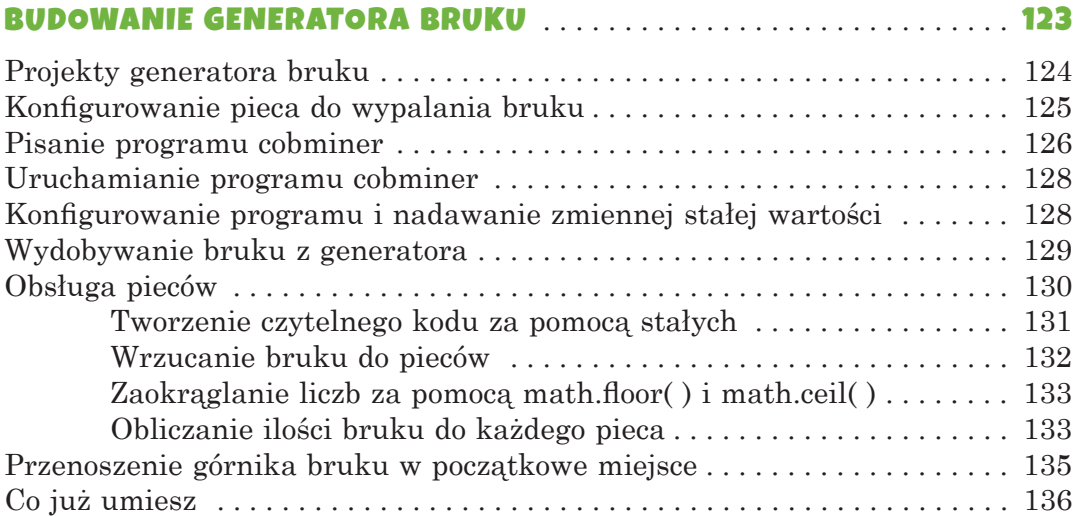

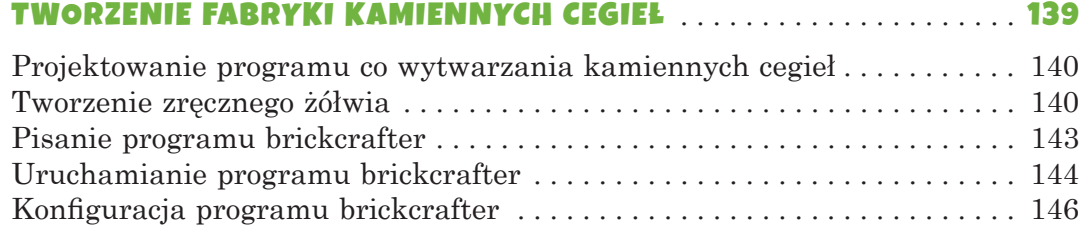

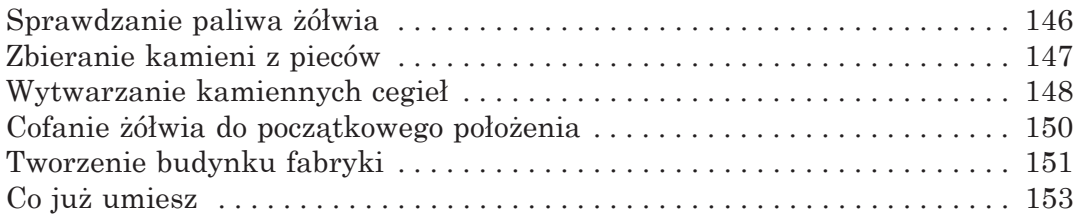

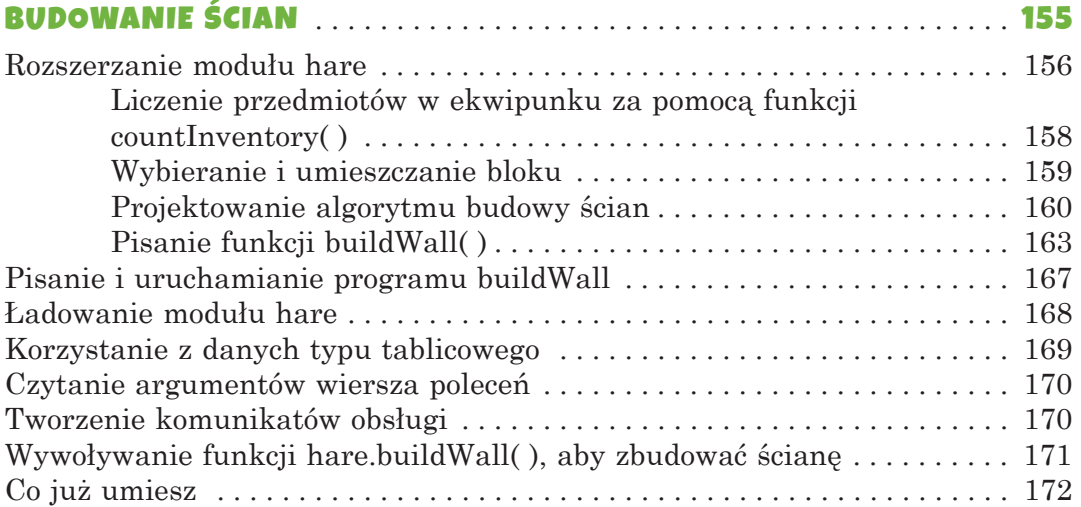

#### 12

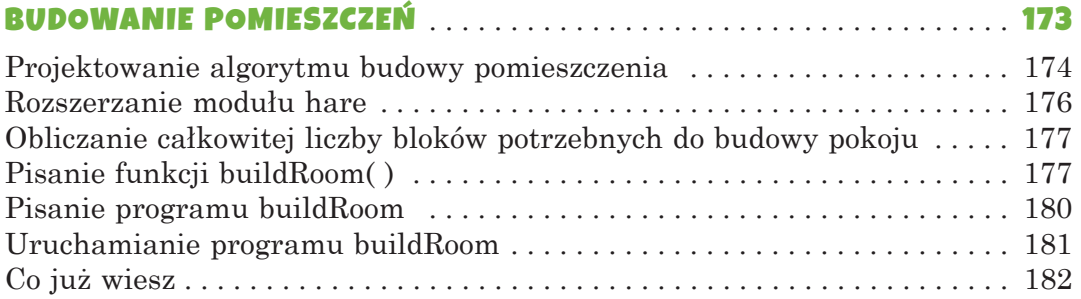

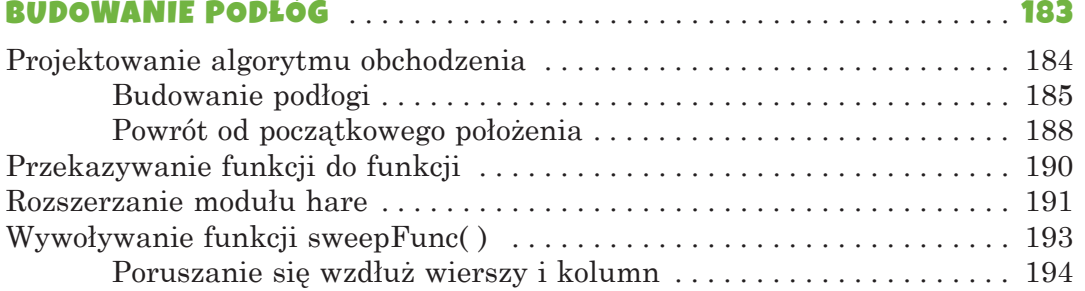

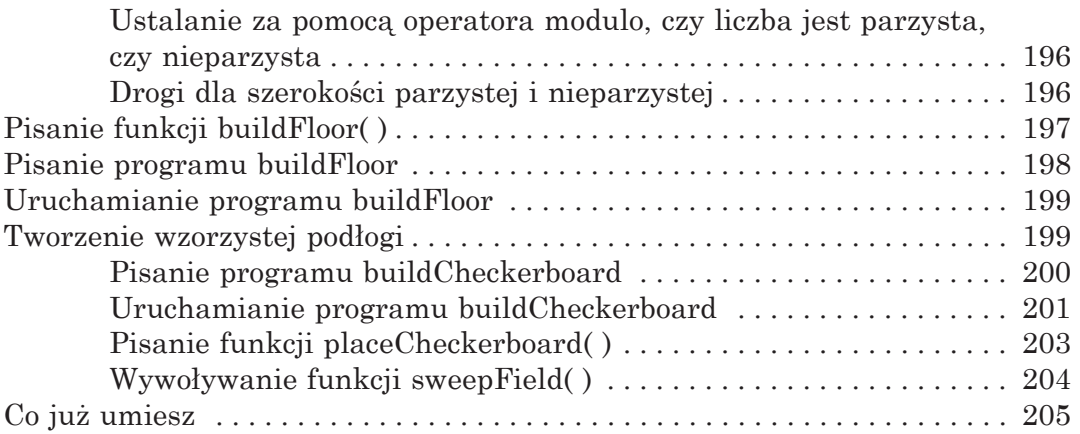

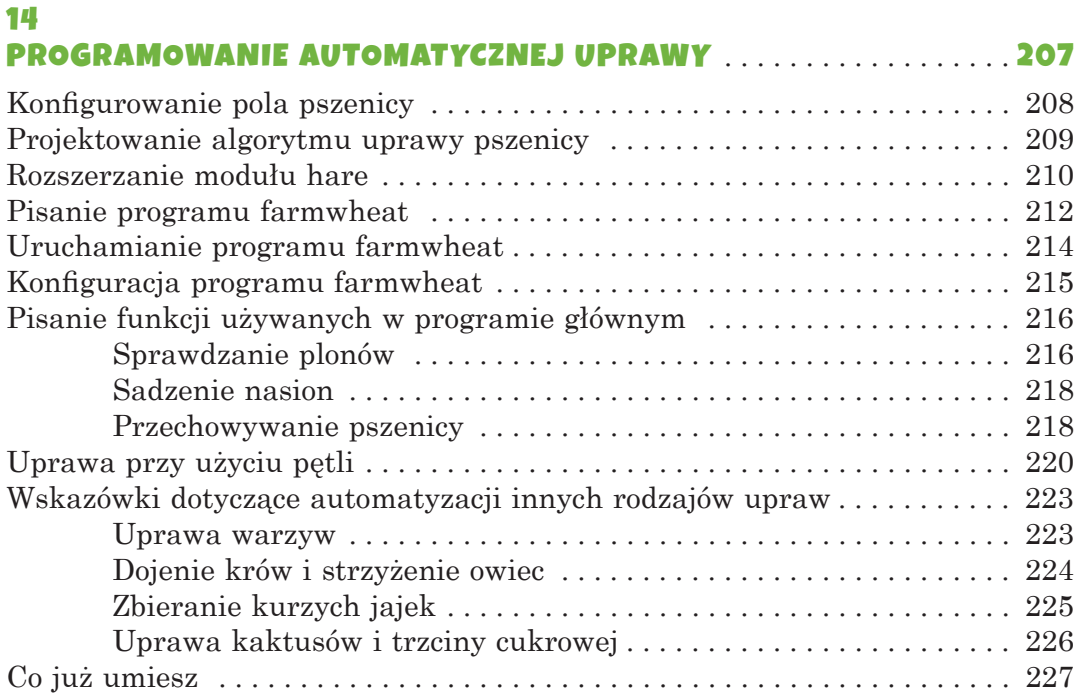

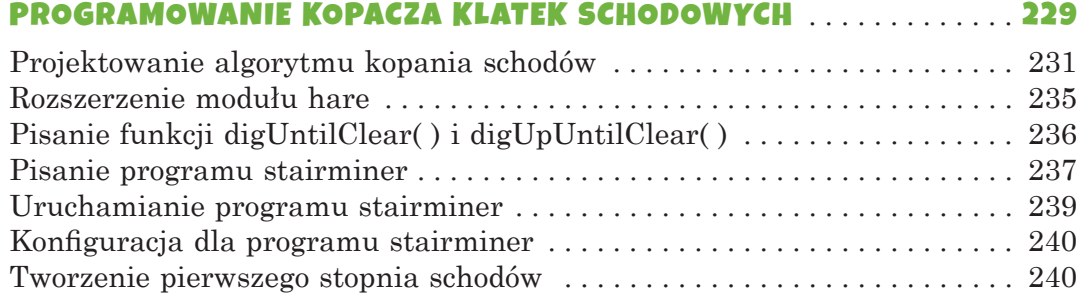

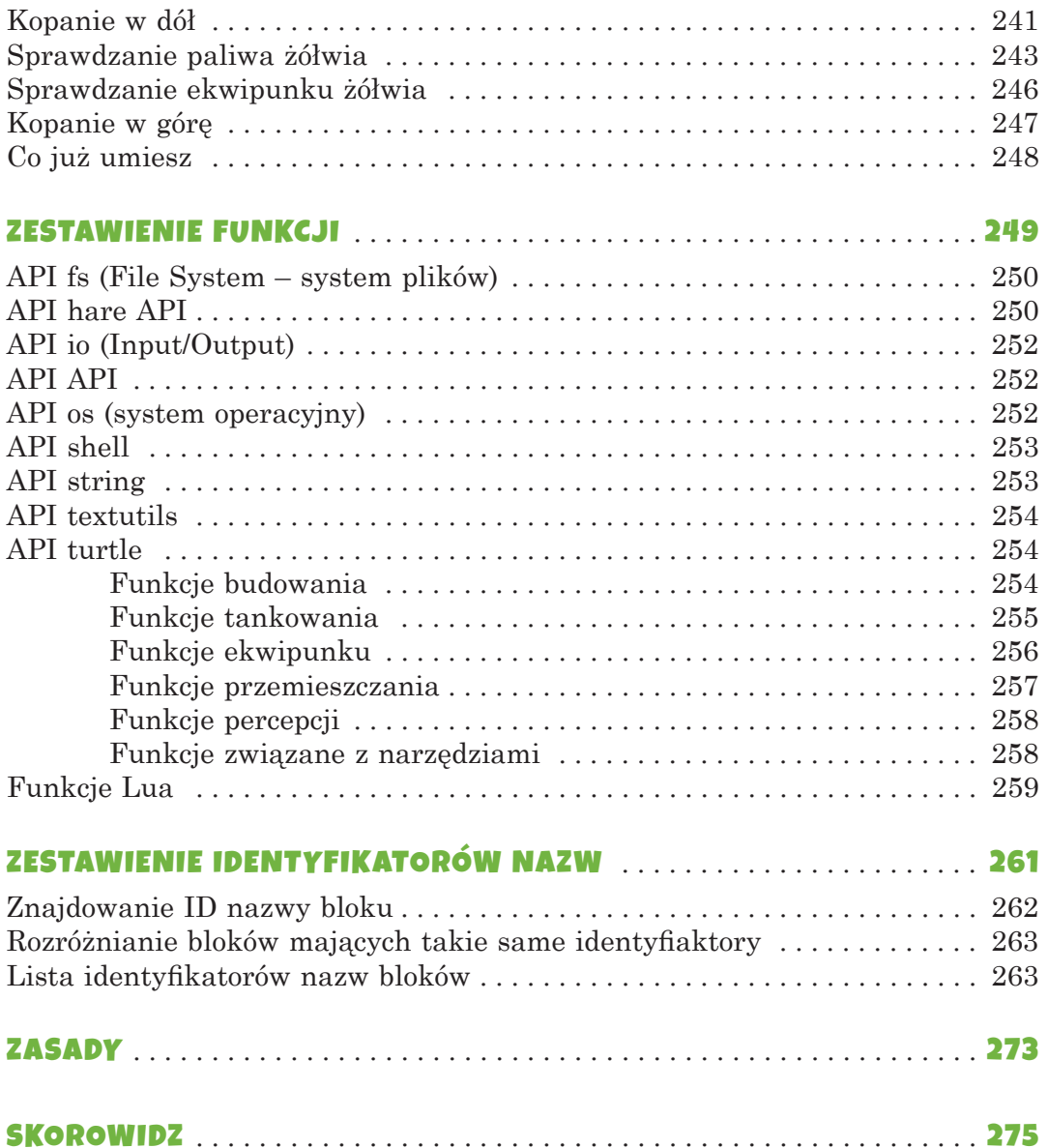

#### PODZIĘKOWANIA

Fakt, że na okładce jest tylko moje nazwisko, to nieporozumienie. Ta książka nigdy by nie powstała, gdyby nie wysiłek wielu osób. Chcę podziękować mojemu wydawcy, Billowi Pollockowi; moim redaktorom prowadzącym, Janowi Cashowi i Annie Choi; redaktorowi produkcyjnemu, Laurelowi Chunowi; recenzentowi technicznemu, Danielowi Ratcliffe'owi; adiustatorce, Anne Marie Walker; i całemu zespołowi No Starch Press. Chciałbym również podziękować Joshowi Ellingsonowi za świetną ilustrację na okładce.

Dziękuję Michelle i Dougowi Rappom za wprowadzenie mnie do Minecrafta i drzew treningowych.